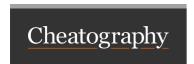

## Angular projects Cheat Sheet by HugoZalm via cheatography.com/20291/cs/20761/

## Create a project

ng new [projectname] --create-application=false cd [projectname]

## Create library

ng generate library [libraryname] --prefix=[prefix]

ALWAYS: Use a prefix when generating a library.

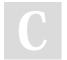

## By HugoZalm

cheatography.com/hugozalm/

Not published yet. Last updated 12th October, 2019. Page 1 of 1. Sponsored by Readable.com

Measure your website readability!
https://readable.com